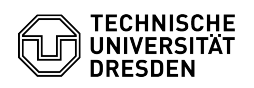

## Create or enlarge a Linux LVM volume

03.07.2024 12:26:54

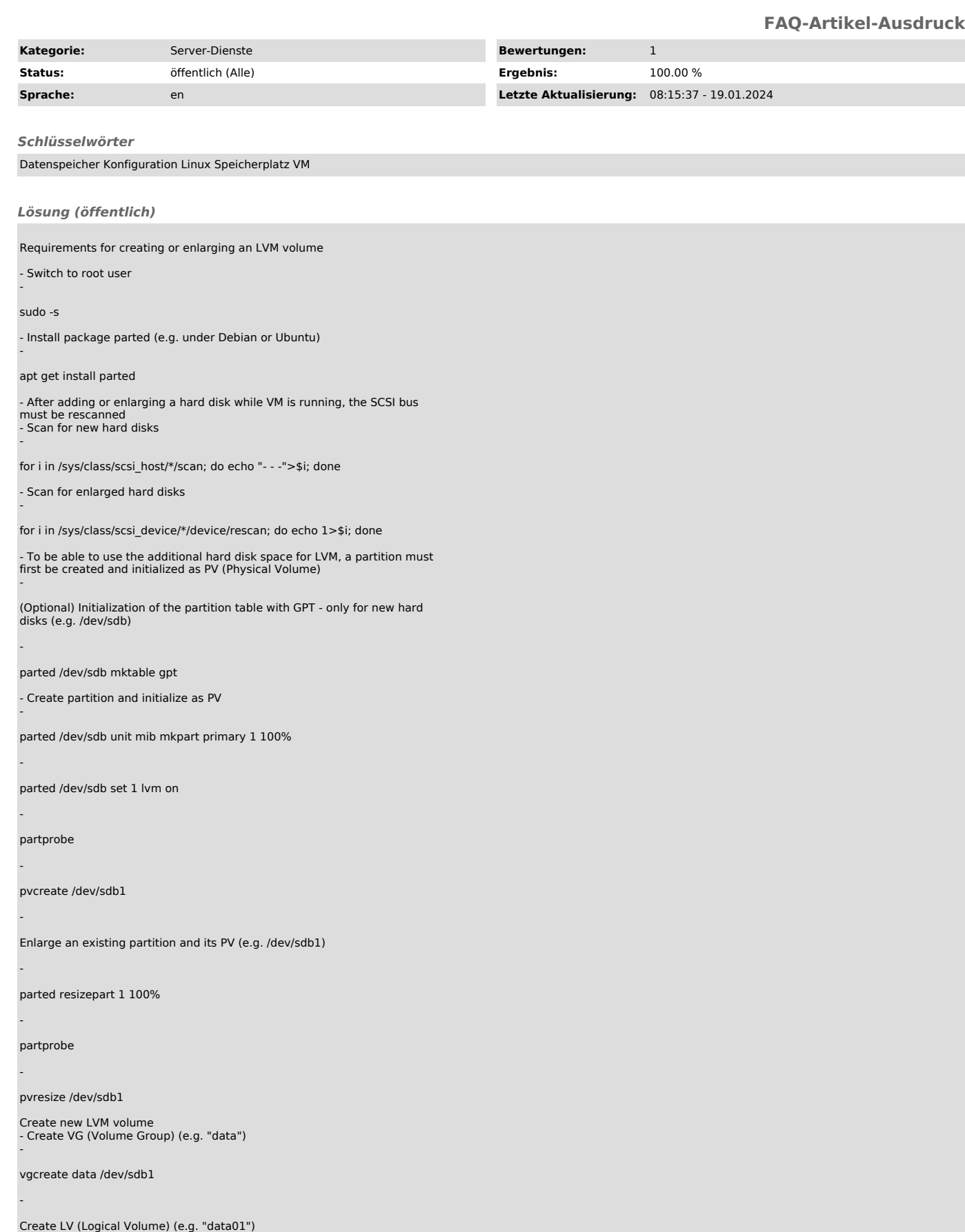

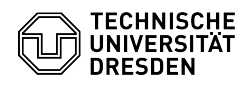

lvcreate -l +100%FREE -n data01 data

Create file system (e.g. EXT4)

mkfs.ext4 /dev/data/data01

- Create mount point (e.g. /data)

mkdir /data

-

-

-

-

-

-

-

-

-

-

- Edit /etc/fstab to automatically mount the LV

Add line: /dev/data/data01 /data ext4 defaults 0 2

- Mount LV

mount /data

Extend an existing volume group with a volume

- Add volume to existing volume group -

vgextend data /dev/sdb1

Enlarge existing LVM volume

Determine the name of the LV to be enlarged (e.g. /dev/data/data01)

lvdisplay

- Enlarge LV -

lvextend -l +100%FREE /dev/data/data01

- Enlarge file system -

EXT4: resize2fs -p /dev/data/data01

BTRFS: btrfs filesystem resize max /data (/data = Mount point of LV /dev/data/data01)

XFS: xfs\_growfs /dev/data/data01